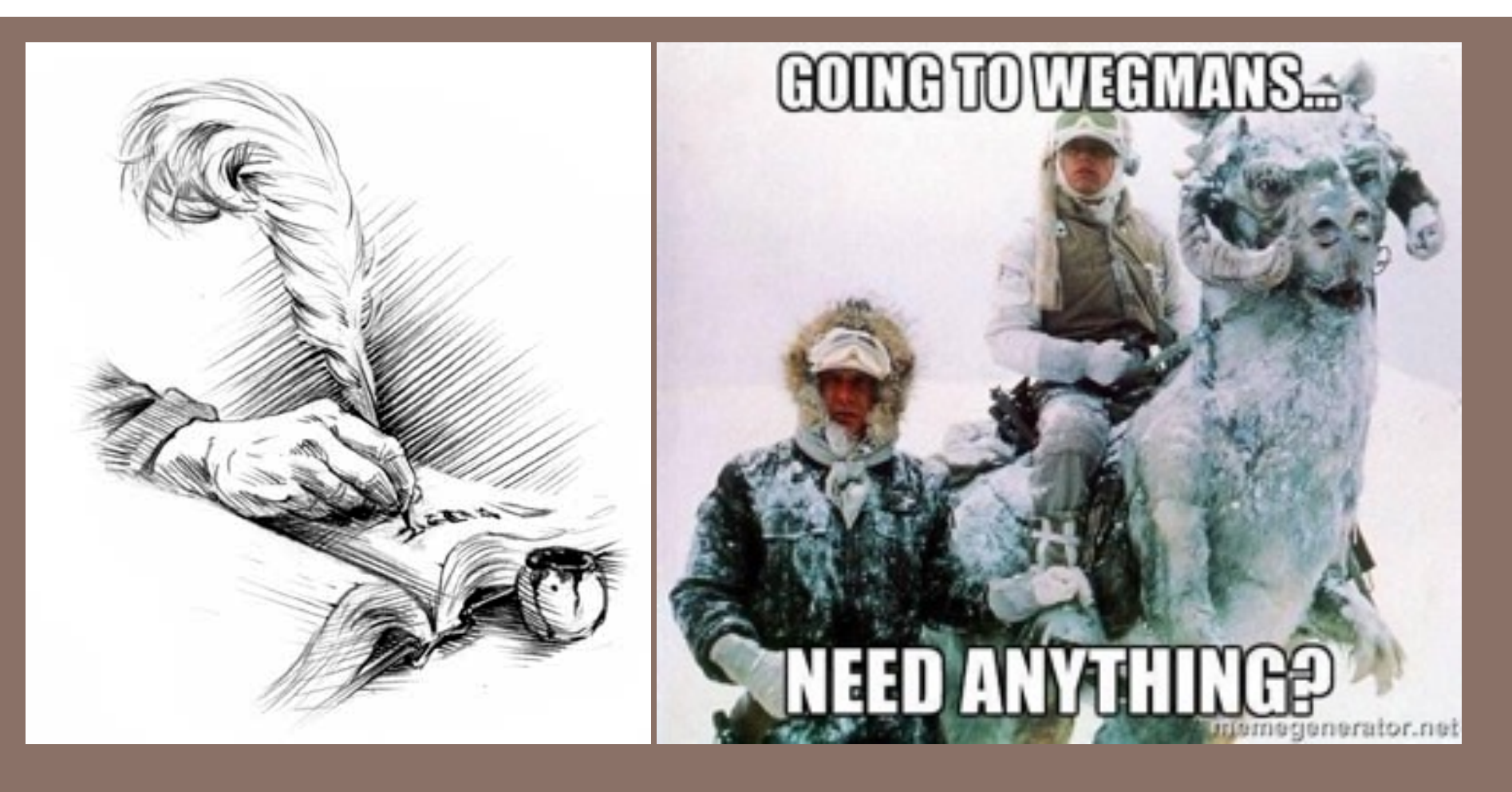

# ADTS, GRAMMARS, PARSING, TREE TRAVERSALS

Lecture 12 CS2110 – Spring 2015

# ADT: Abstract Data Type

Just like a type: Bunch of values together with operations on them. Used often in discussing data structures

Important: The definition says ntthing about the implementation, just about the behaviour of the operations –what they do. (Could describe necessary execution times of operations)

Example: A stack is a list of values with these operations:

- 1. isEmpty: return true iff the stack is empty
- 2. Push: Put a value onto the front (top) of the stack
- 3. Pop: Remove and return the front (top) value of the stack

Is a stack implemented in an array? singly linked list? doubly linked list? ArrayList? We don't know.

# ADT: Abstract Data Type

Just like a type: Bunch of values together with operations on them.

 /\*\* an implementation of stack implements a LIFO list of values of type E. \*/ public interface<E> stack {  $/** =$  "the list is empty." \*/ boolean isEmpty();  $/*$  Push v onto the top of the list. \*/ void push(E v); /\*\* Remove top value on the list and return it. Precondition: the list is not empty.  $*/$  $E$  pop(); Java interface is a great way to define an ADT!

### Pointers to material

- **□** Parse trees: text, section 23.36
- Definition of Java Language, sometimes useful: docs.oracle.com/javase/specs/jls/se7/html/index.html
- **□** Grammar for most of Java, for those who are curious: docs.oracle.com/javase/specs/jls/se7/html/jls-18.html
- ¤ Tree traversals –preorder, inorder, postorder: text, sections 23.13 .. 23.15.

### Expression trees

Can draw a tree for  $(2 + 3) * (1 + (5 - 4))$ 

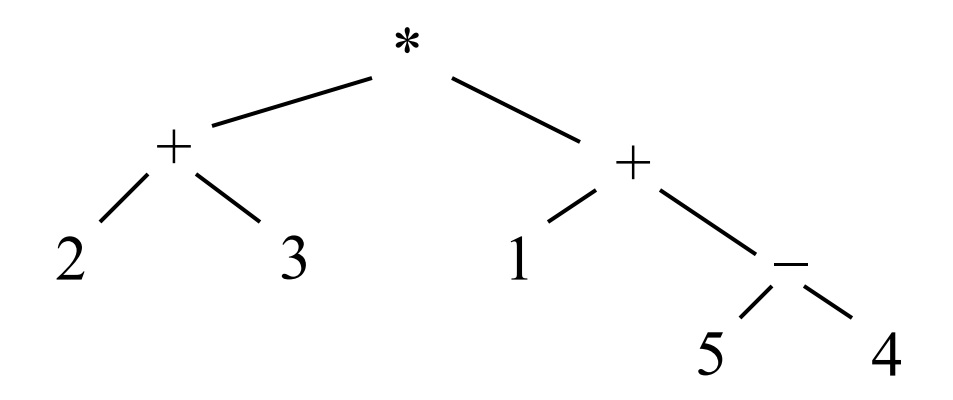

public abstract class Exp { /\* return the value of this Exp  $*/$  public abstract int eval(); }

# Expression trees

}

public abstract class Exp { /\* return the value of this Exp  $*/$  public abstract int eval(); }

public class Int extends Exp {

 int v; public int eval() {

return v;

}

}

public class Add extends Exp { Exp left; Exp right; public int eval() { return left.eval() + right.eval(); }

**6** 

# tree for  $(2 + 3) * (1 + -4)$

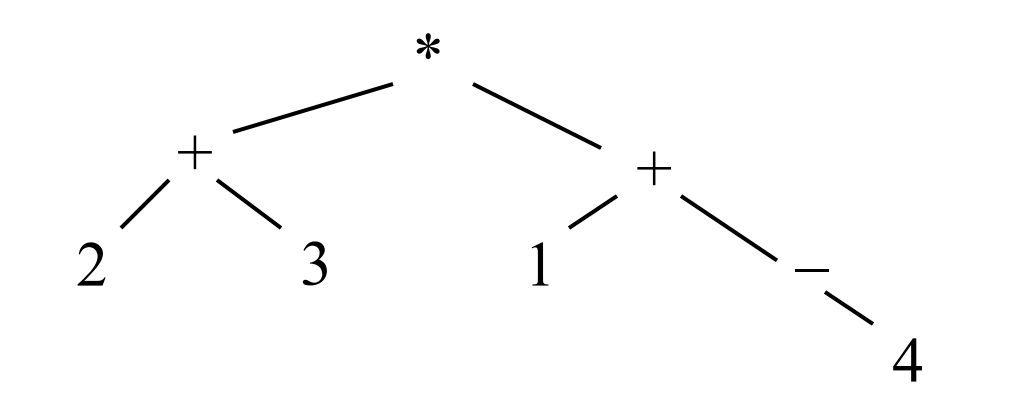

Preorder traversal:

- 1. Visit the root
- 2. Visit left subtree, in preorder
- 3. Visit right subtree, in preorder

 $* + 23 + 1 - 4$ 

prefix and postfix notation proposed by Jan Lukasiewicz in 1951

Postfix (we see it later) is often called RPN for Reverse Polish Notation

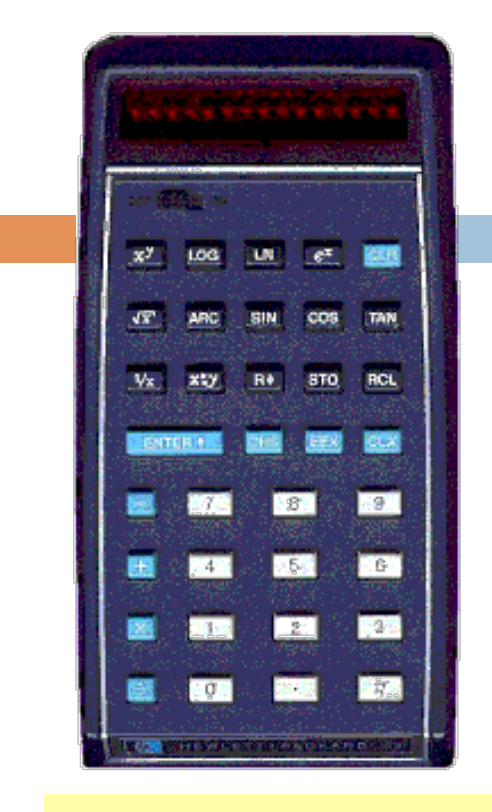

tree for  $(2 + 3) * (1 + -4)$ 

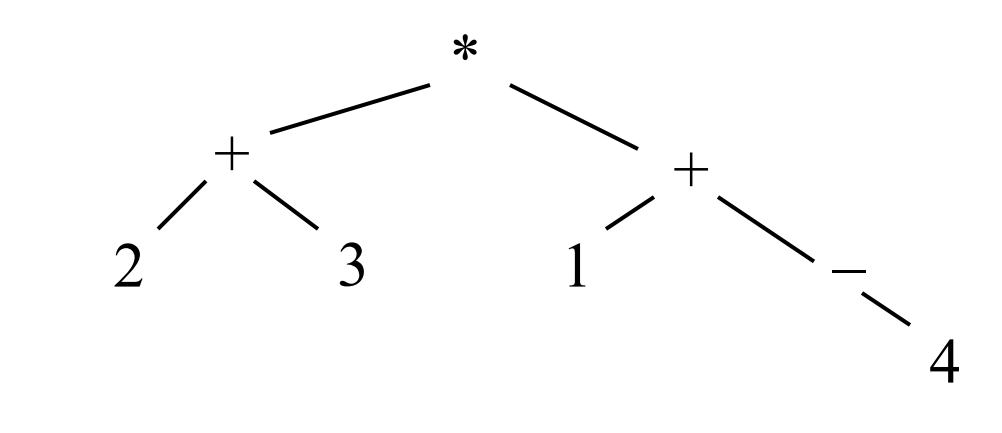

In about 1974, Gries paid \$300 for an HP calculator, which had some memory and used postfix notation! Still works. Come up to see it. Postfix notation

Postorder traversal:

- 1. Visit left subtree, in postorder
- 2. Visit right subtree, in postorder
- 3. Visit the root

 $23 + 14 - +$ 

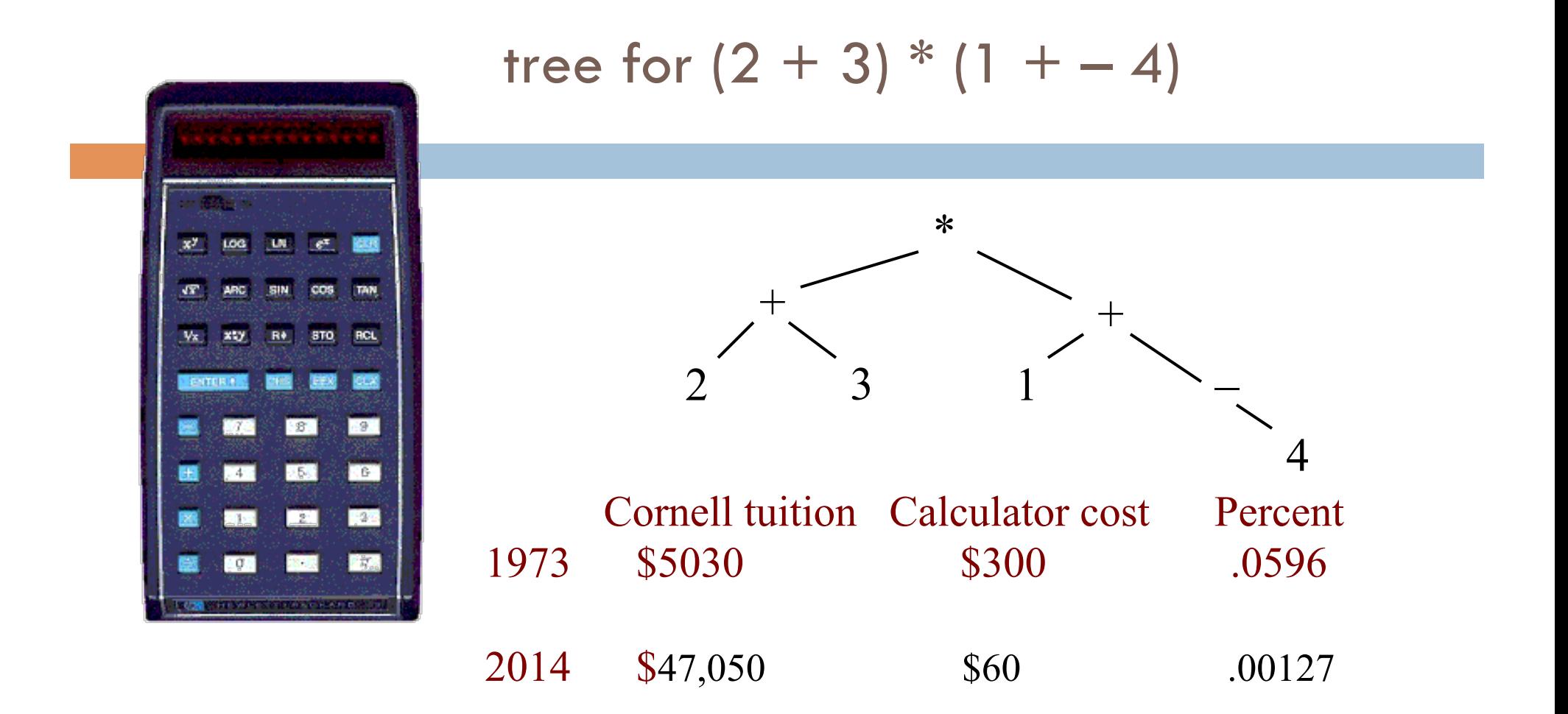

Then: (HP 45) RPN. 9 memory locations, 4-level stack, 1-line display Now: (HP 35S) RPN and infix. 30K user memory, 2-line display

# tree for  $(2 + 3) * (1 + -4)$

Postfix is easy to compute. Process elements left to right.

Number? Push it on a stack

Binary operator? Remove two top stack elements, apply operator to it, push result on stack

Unary operator? Remove top stack element, apply operator to it, push result on stack

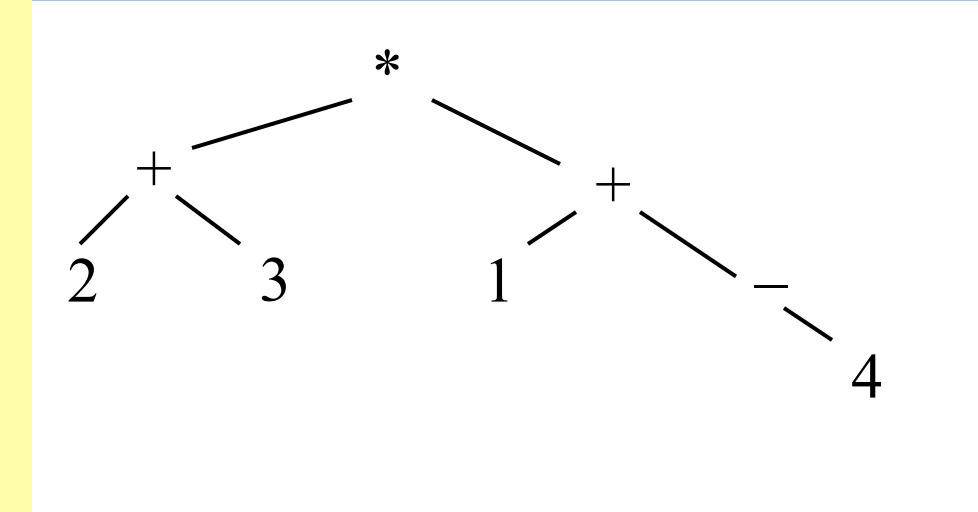

Postfix notation

$$
23 + 14 - +
$$
 \*

# tree for  $(2 + 3) * (1 + -4)$

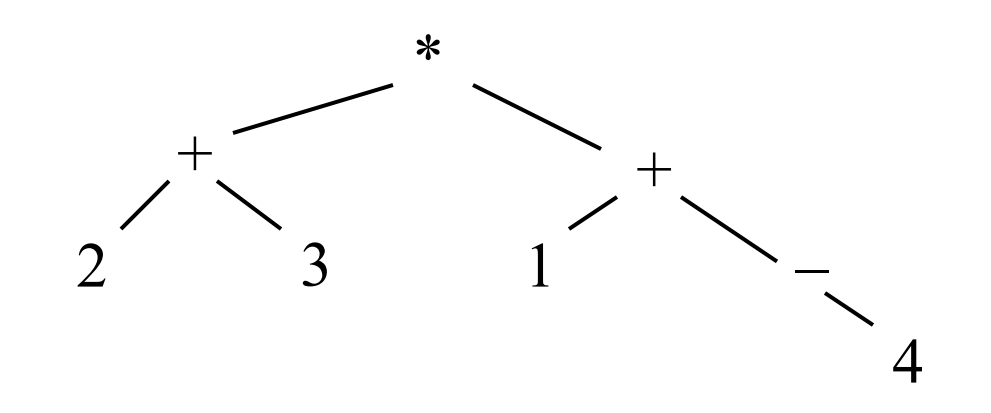

Inorder traversal:

- 1. Visit left subtree, in inorder
- 2. Visit the root
- 3. Visit right subtree, in inorder

To help out, put parens around expressions with operators

$$
(2+3) * (1+(-4))
$$

#### Expression trees **12**  public class Add extends Exp { Exp left; Exp right;  $\sqrt{***}$  Return the value of this exp.  $*/$ public int eval() {return left.eval() + right.eval();}  $\sqrt{***}$  Return the preorder.\*/ public String pre() {return "+ " + left.pre() + right.pre(); }  $\sqrt{***}$  Return the postorder.\*/ public String post() {return left.post() + right.post() + "+ "; } } public abstract class Exp { public abstract int eval(); public abstract String pre(); public abstract String post(); }

# Motivation for grammars

**13** 

 $\Box$  …

- The cat ate the rat.
- $\Box$  The cat ate the rat slowly.
- $\Box$  The small cat ate the big rat slowly.
- $\Box$  The small cat ate the big rat on the mat slowly.
- $\Box$  The small cat that sat in the hat ate the big rat on the mat slowly, then got sick.
- Not all sequences of words are legal sentences The ate cat rat the
- How many legal sentences are there?
- How many legal Java programs?
- How do we know what programs are legal?

http://docs.oracle.com/javase/specs/jls/se7/html/index.html

# A Grammar

Sentence → Noun Verb Noun

Noun  $\rightarrow$  boys

Noun  $\rightarrow$  girls

Noun  $\rightarrow$  bunnies

 $Verb \rightarrow like$ | see  White space between words does not matter

 A very boring grammar because the set of Sentences is finite (exactly 18 sentences)

Our sample grammar has these rules: A Sentence can be a Noun followed by a Verb followed by a Noun A Noun can be boys or girls or bunnies A Verb can be like or see

# A Grammar

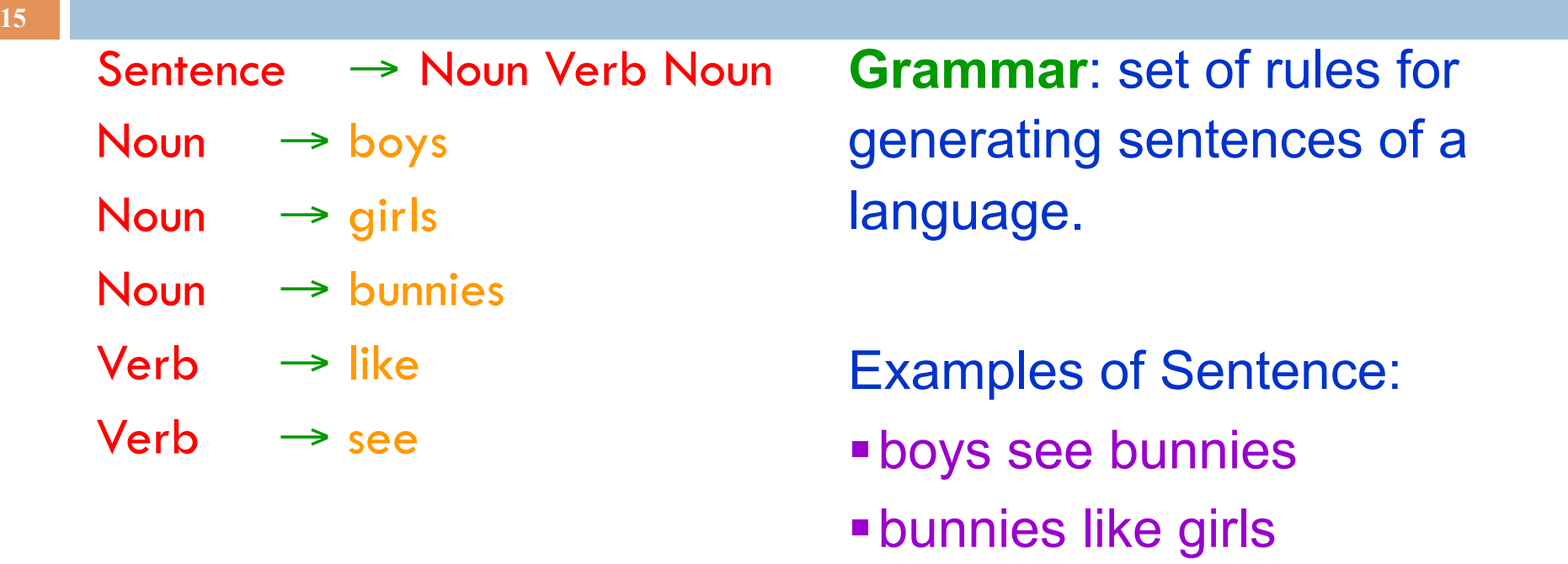

- The words boys, girls, bunnies, like, see are called *tokens* or *terminals*
- The words Sentence, Noun, Verb are called *nonterminals*

# A recursive grammar

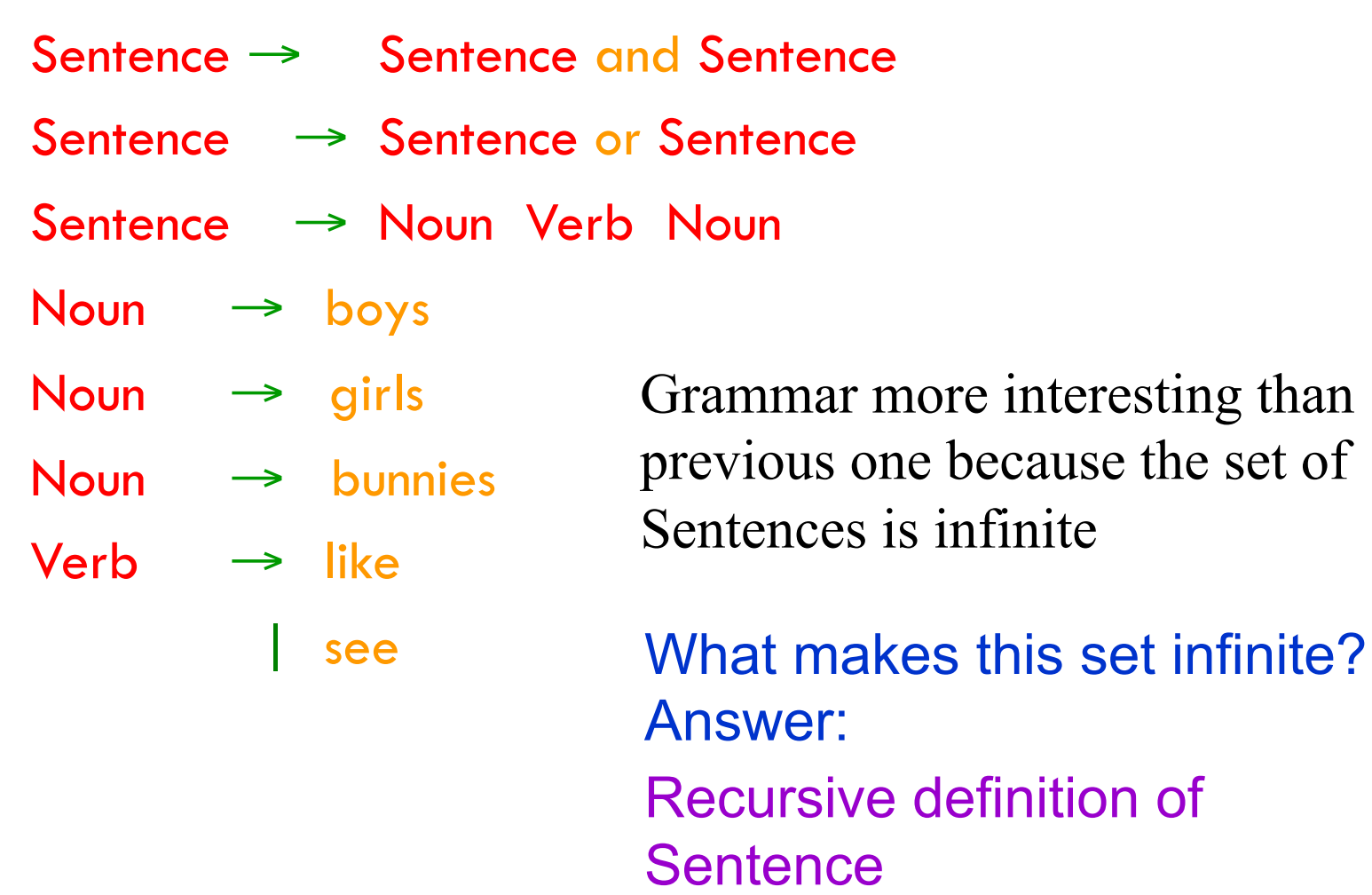

# **Detour**

**17** 

What if we want to add a period at the end of every sentence?

Sentence  $\rightarrow$  Sentence and Sentence.

Sentence → Sentence or Sentence.

Sentence → Noun Verb Noun.

Noun  $\rightarrow$  …

Does this work?

No! This produces sentences like:

girls like boys . and boys like bunnies . . Sentence Sentence Sentence

### Sentences with periods

- PunctuatedSentence → Sentence .
- Sentence → Sentence and Sentence
- Sentence →Sentence or Sentence
- Sentence → Noun VerbNoun
- Noun  $\rightarrow$  boys
- Noun  $\rightarrow$  girls
- Noun  $\rightarrow$  bunnies
- $Verb \rightarrow like$
- $Verb \rightarrow see$
- New rule adds a period only at end of sentence.
- Tokens are the 7 words plus the period (.)
- Grammar is ambiguous: **boys like girls and girls like boys or girls like bunnies**

### Grammars for programming languages

Grammar describes every possible legal expression You could use the grammar for Java to list every possible Java program. (It would take forever.)

Grammar tells the Java compiler how to "parse" a Java program

docs.oracle.com/javase/specs/jls/se7/html/jls-2.html#jls-2.3

# Grammar for simple expressions (not the best)

 $E \rightarrow$  integer

 $E \rightarrow (E + E)$ 

Simple expressions:

- $\Box$  An E can be an integer.
- $\Box$  An E can be '(' followed by an E followed by '+' followed by an E followed by ')'

Set of expressions defined by this grammar is a recursively-defined set

- $\Box$  Is language finite or infinite?
- $\Box$  Do recursive grammars always yield infinite languages?

Some legal expressions:

 $\blacksquare$  2

- $(3 + 34)$
- $(4+23) + 89$

Some illegal expressions:

 $\blacksquare$  (3)  $\blacksquare$  3 + 4

*Tokens* of this grammar: ( + ) and any integer

# Parsing

 $E \rightarrow$  integer  $E \rightarrow (E + E)$ 

Use a grammar in two ways:

- $\Box$  A grammar defines a *language* (i.e. the set of properly structured *sentences*)
- $\Box$  A grammar can be used to *parse* a *sentence* (thus, checking if a string is a*sentence* is in the *language*)

To *parse* a sentence is to build a *parse tree*: much like diagramming a sentence

• Example: Show that  $((4+23)+89)$ is a valid expression E by building a *parse tree* 

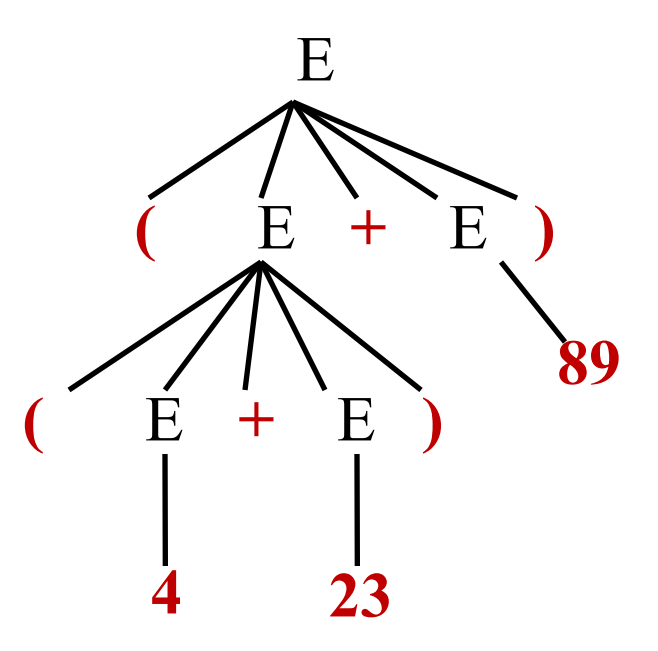

# Ambiguity

Grammar is ambiguous if it allows two parse trees for a sentence. The grammar below, using no parentheses, is ambiguous. The two parse trees to right show this. We don't know which  $+$  to evaluate first in the expression  $1 + 2 + 3$ 

> $E \rightarrow$  integer  $E \rightarrow E + E$

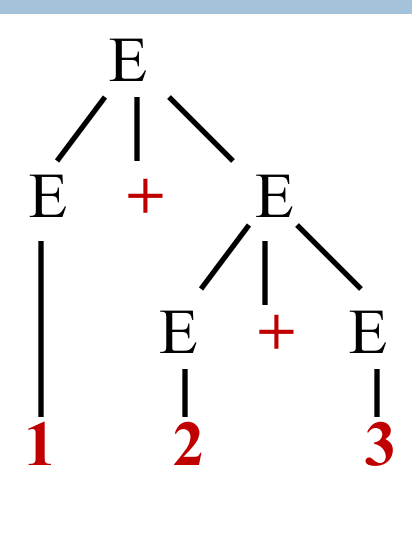

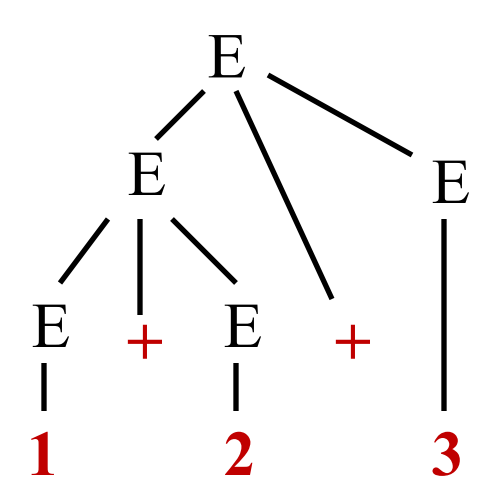

### Recursive descent parsing

Write a set of mutually *recursive methods* to check if a sentence is in the language (show how to generate parse tree later).

One method for each nonterminal of the grammar. The method is completely determined by the rules for that nonterminal. On the next pages, we give a high-level version of the method for nonterminal E:

> $E \rightarrow$  integer  $E \rightarrow (E + E)$

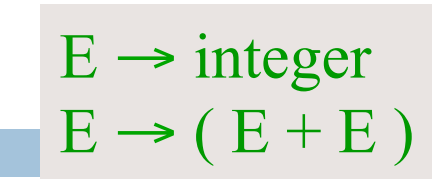

/\*\* Unprocessed input starts an E. Recognize that E, throwing away each piece from the input as it is recognized. Return false if error is detected and true if no errors. Upon return, processed tokens have been removed from input. \*/ **public boolean** parseE()

 $(2 + (4 + 8) + 9)$ before call: already processed unprocessed  $(2 + (4 + 8) + 9)$ after call: already processed unprocessed (call returns true)

Specification: /\*\* Unprocessed input starts an E. …\*/

**25** 

 $\left| \right|$ 

### **public boolean** parseE() {

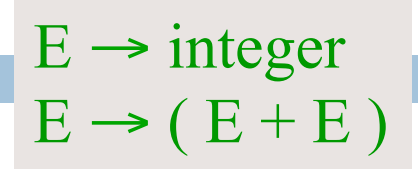

**if** (first token is an integer) remove it from input and return true; **if** (first token is not '(') return false else remove it from input; **if** (!parseE()) return false;

- **if** (first token is not '<sup>+'</sup>) return false **else** remove it from input; **if** (!parseE()) return false;
- **if** (first token is not ')' ) return false **else** remove it from input; return true;

Same code used 3 times. Cries out for a method to do that

### Illustration of parsing to check syntax

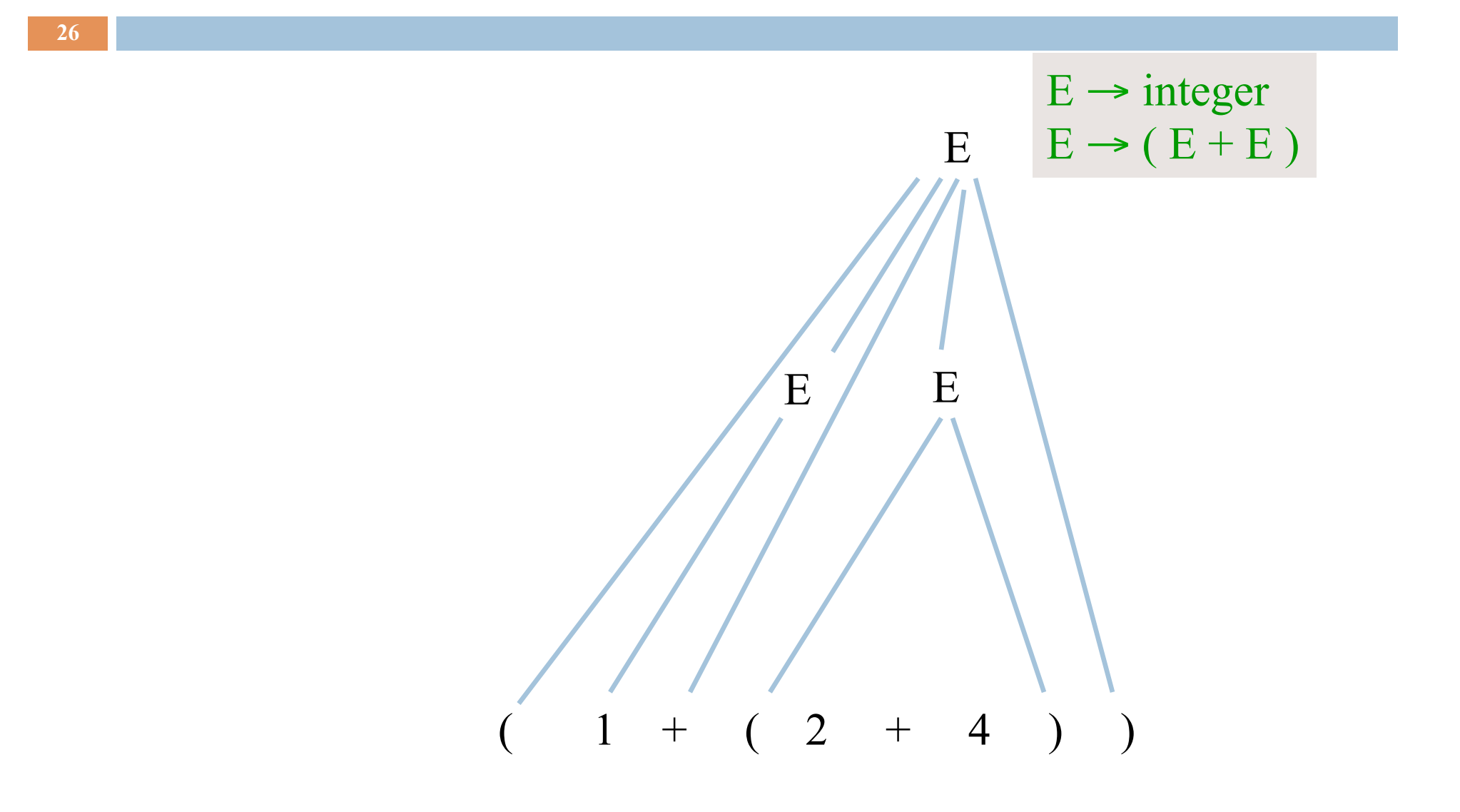

#### The scanner constructs tokens

An object scanner of class Scanner is in charge of the input String. It constructs the tokens from the String as necessary. e.g. from the string "1464+634" build the token "1464", the token "+", and the token "634".

It is ready to work with the part of the input string that has not yet been processed and has thrown away the part that is already processed, in left-to-right fashion.

> already processed unprocessed  $(2 + (4 + 8) + 9)$

#### Change parser to generate a tree

…

}

```
28 
/** … Return a Tree for the E if no error. 
         Return null if there was an error*/ 
public Tree parseE() { 
    if (first token is an integer) remove it from input and return true; 
                                                     E \rightarrow integer
                                                     E \rightarrow (E + E)if (first token is an integer) { 
       Tree t= new Tree(the integer);
        Remove token from input; 
        return t; 
     }
```
#### Change parser to generate a tree

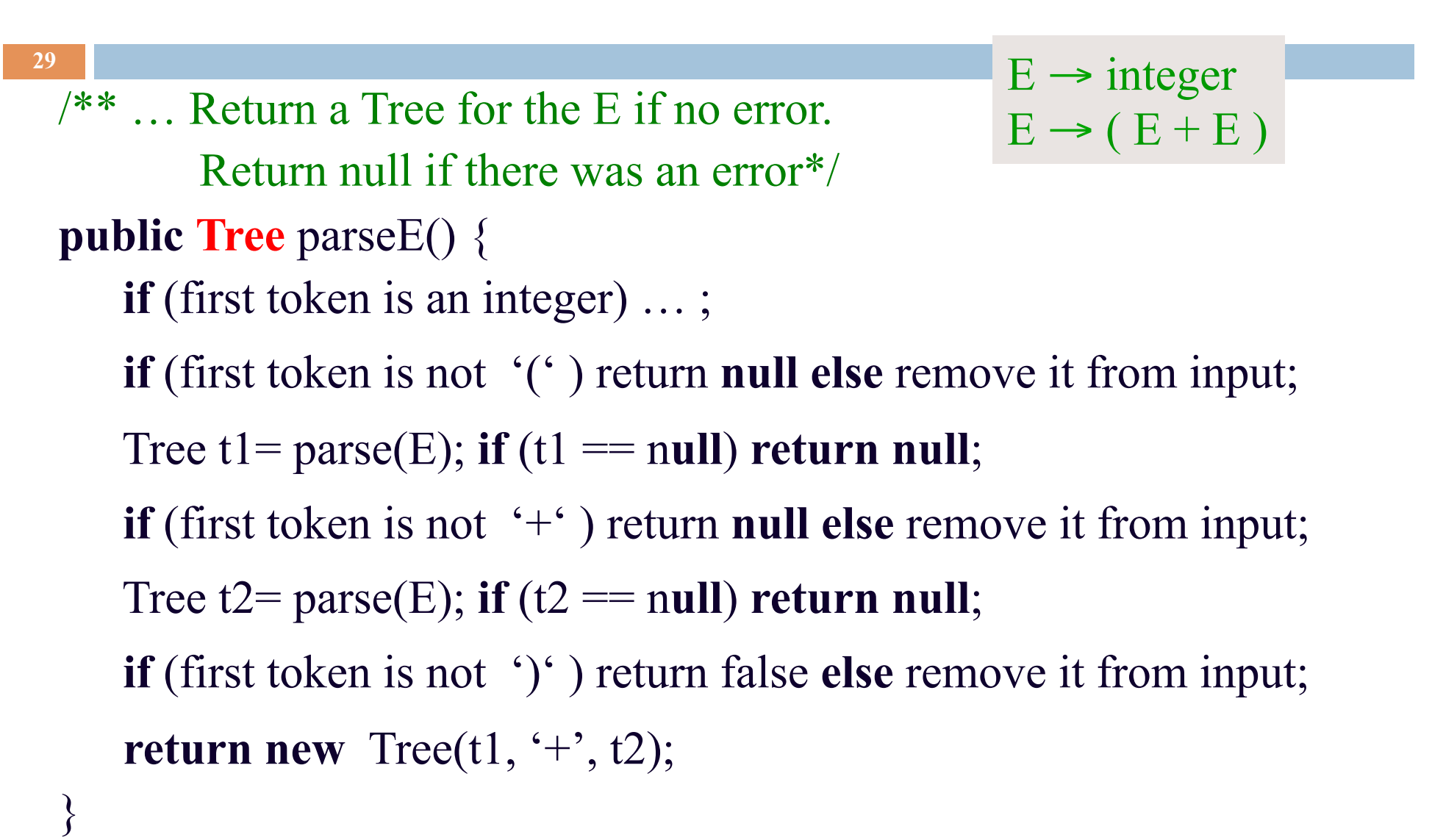

# Code for a stack machine

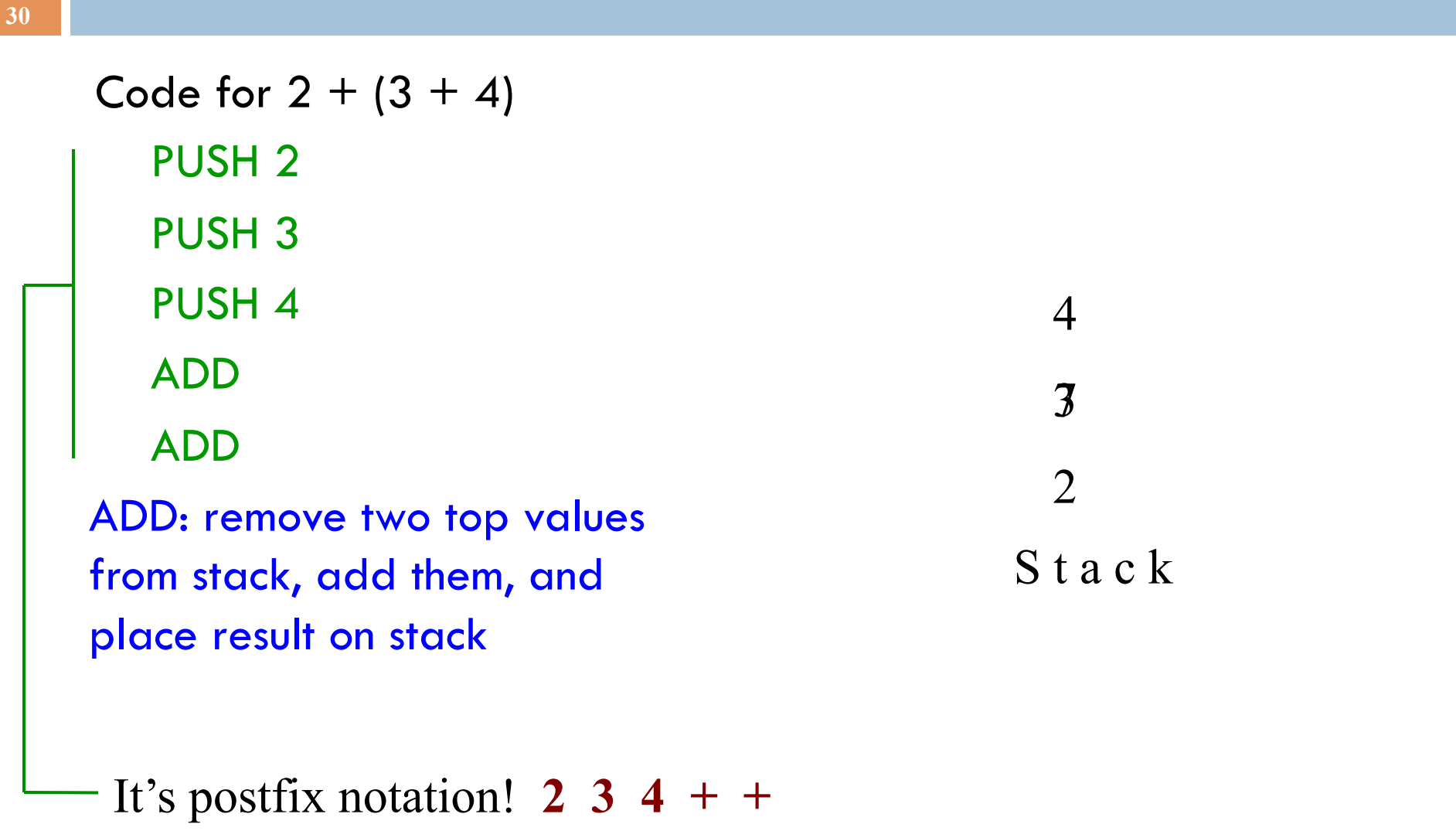

# Code for a stack machine

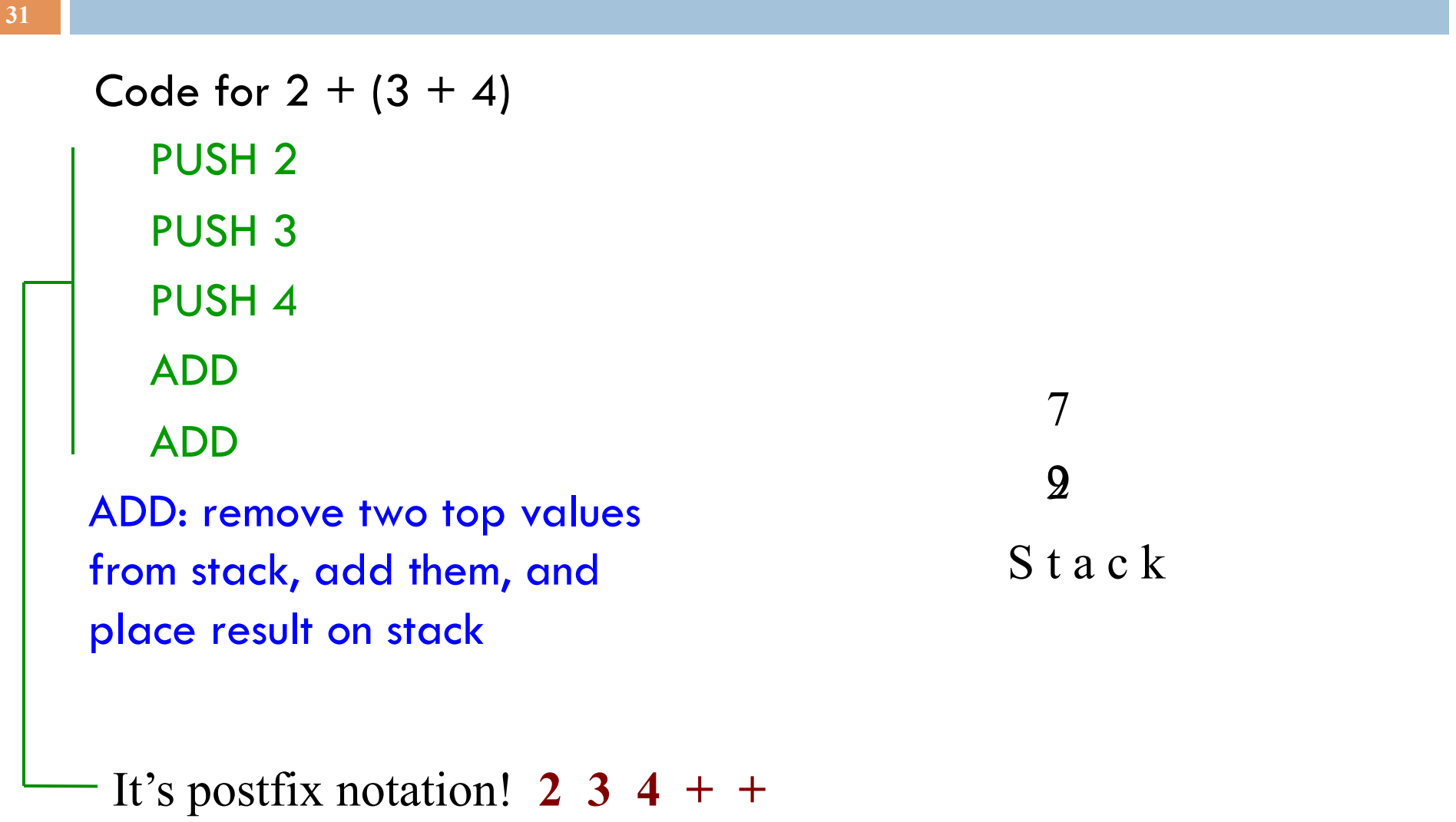

### Use parser to generate code for a stack machine

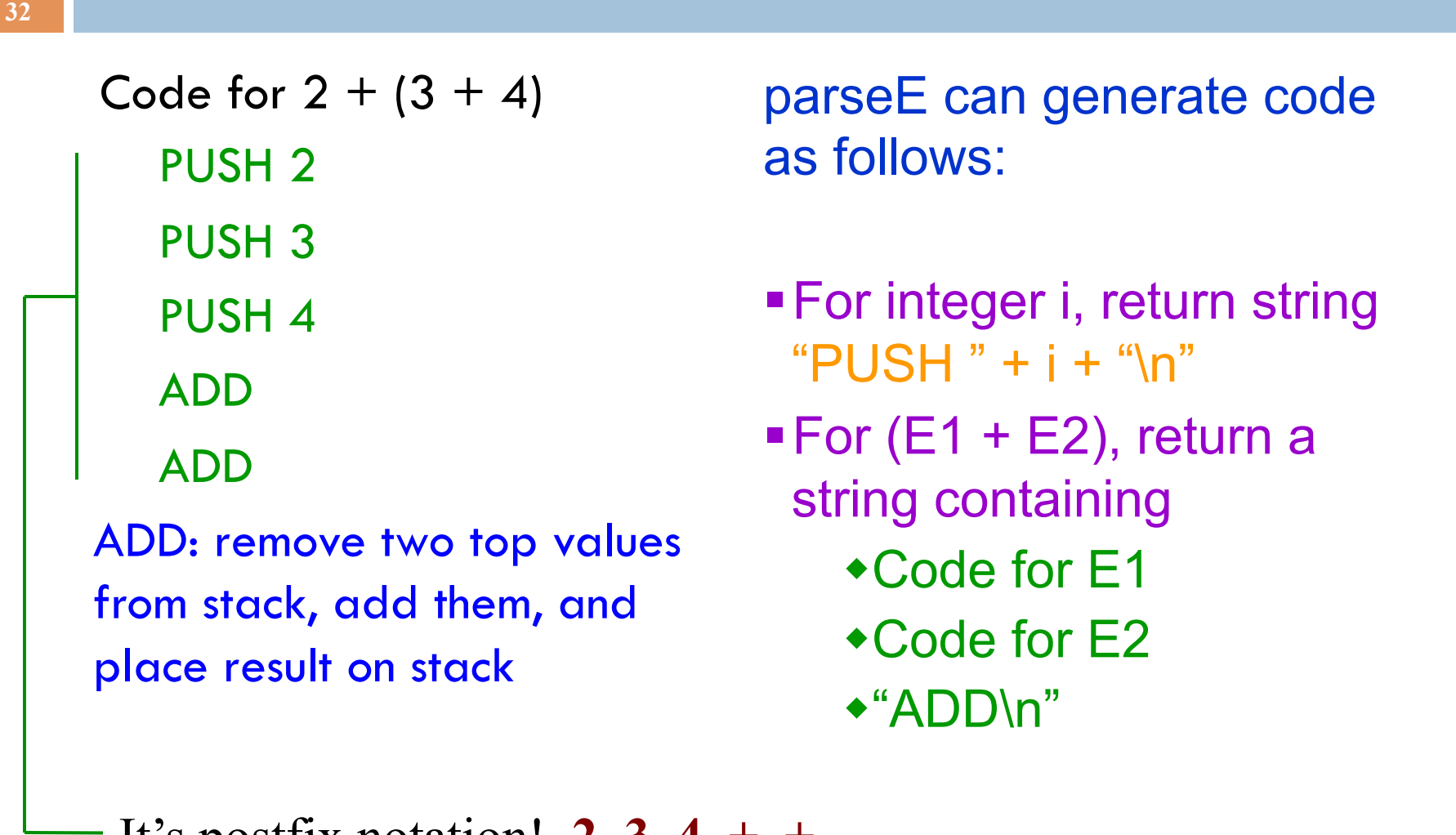

It's postfix notation!  $2 \times 3 + +$ 

#### Grammar that gives precedence to \* over +

 $E \rightarrow T \{ +T \}$  $T \rightarrow F$  { \* F }  $F \rightarrow$  integer  $F \geq (E)$ 

**Notation:** { xxx } means 0 or more occurrences of xxx. **E:** Expression **T:** Term **F:** Factor

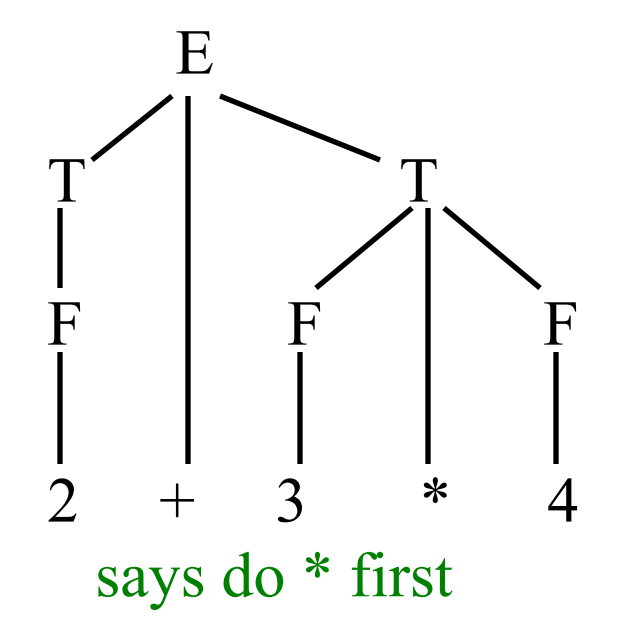

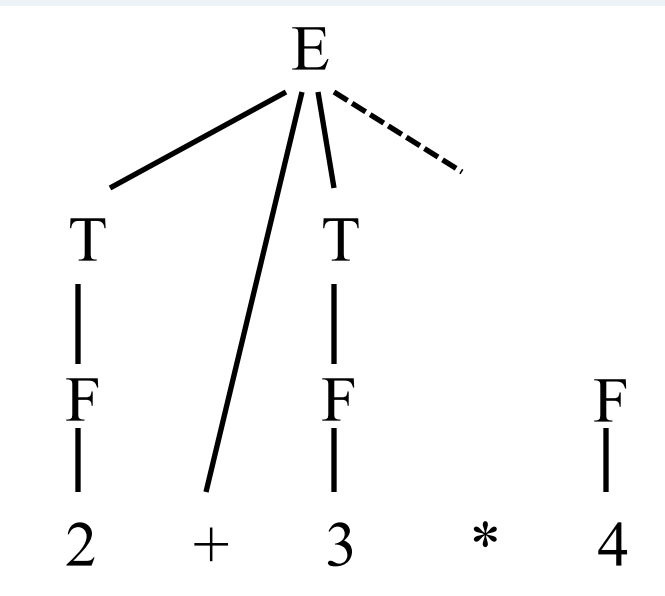

Try to  $d\sigma$  + first, can't complete tree

### Does recursive descent always work?

**34** 

Some grammars cannot be used for recursive descent Trivial example (causes infinite recursion):  $S \rightarrow b$  $S \rightarrow Sa$ Can rewrite grammar  $S \rightarrow b$  $S \rightarrow bA$  $A \rightarrow a$  $A \rightarrow aA$ For some constructs, recursive descent is hard to use Other parsing techniques exist – take the compiler writing course

# Syntactic ambiguity

Sometimes a sentence has more than one parse tree

 $S \rightarrow A$  | aaxB  $A \rightarrow x | aAb$  $B \rightarrow b \mid bB$ 

aaxbb can be parsed in two ways

This kind of ambiguity sometimes shows up in programming languages. In the following, which **then** does the **else** go with?

**if** E1 **then if** E2 **then** S1 **else** S2

# Syntactic ambiguity

This kind of ambiguity sometimes shows up in programming languages. In the following, which **then** does the **else** go with?

**if** E1 **then if** E2 **then** S1 **else** S2

This ambiguity actually affects the program's meaning

Resolve it by either

- (1) Modify the grammar to eliminate the ambiguity (best)
- (2) Provide an extra non-grammar rule (e.g. else goes with closest if)

Can also think of modifying the language (require end delimiters)

### Summary: What you should know

- $\square$  preorder, inorder, and postorder traversal. How they can be used to get prefix notation, infix notation, and postfix notation for an expression tree.
- $\Box$  Grammars: productions or rules, tokens or terminals, nonterminals. The parse tree for a sentence of a grammar.
- $\Box$  Ambiguous grammar, because a sentence is ambiguous (has two different parse trees).
- $\Box$  You should be able to tell whether string is a sentence of a simple grammar or not. You should be able to tell whether a grammar has an infinite number of sentences.
- You are *not* responsible for recursive descent parsing

# Exercises

Write a grammar and recursive descent parser for sentence palindromes that ignores white spaces & punctuation Was it Eliot's toilet I saw? No trace, not one carton Go deliver a dare, vile dog! Madam, I'm Adam Write a grammar and recursive program for strings A<sup>n</sup>B<sup>n</sup> AB AABB AAAAAAABBBBBBB Write a grammar and recursive program for Java identifiers  $\le$ letter> [ $\le$ letter> or  $\le$ digit>]<sup>0</sup>....N j27, but not 2j7